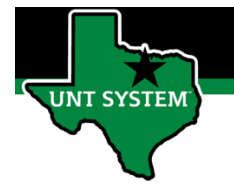

## **End User – Overtime Request\_Employee Use**

## How to Access Overtime Request

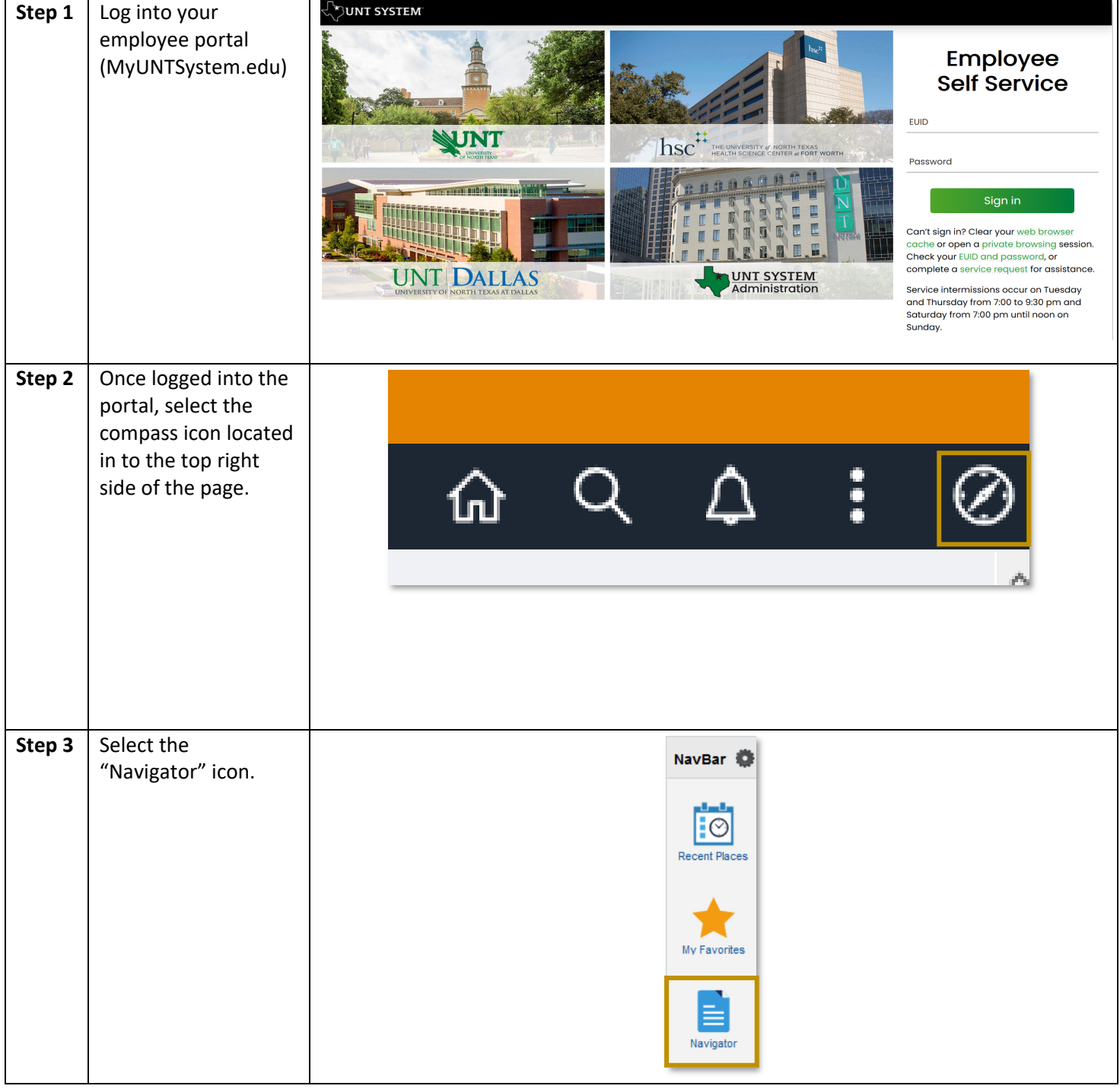

**Office of Finance** 

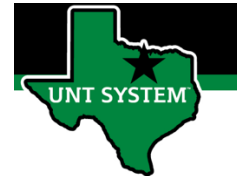

## **End User – Overtime Request\_Employee Use**

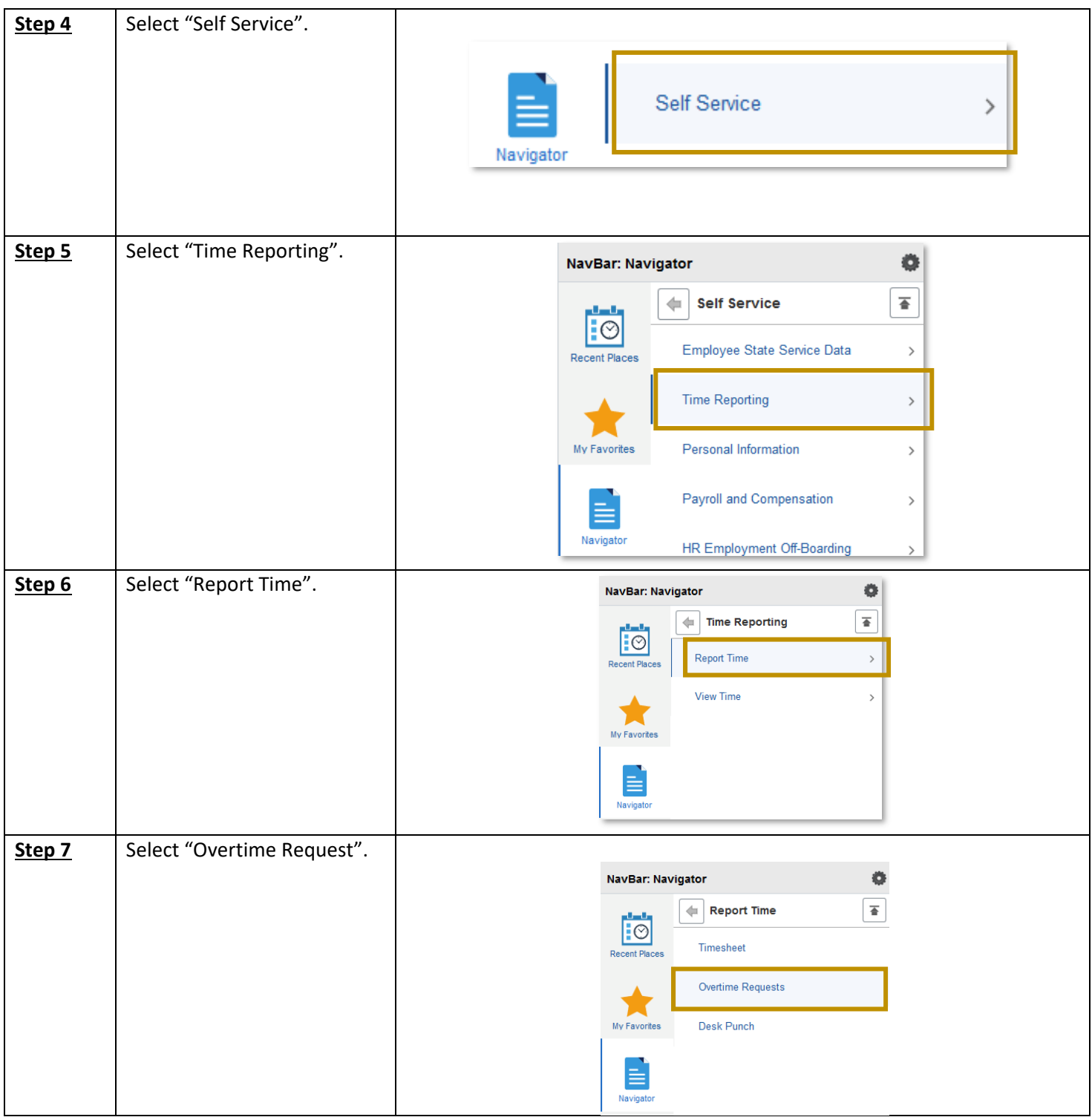

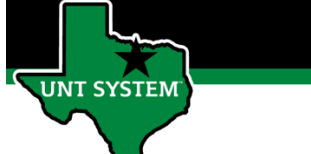

## **End User – Overtime Request\_Employee Use**

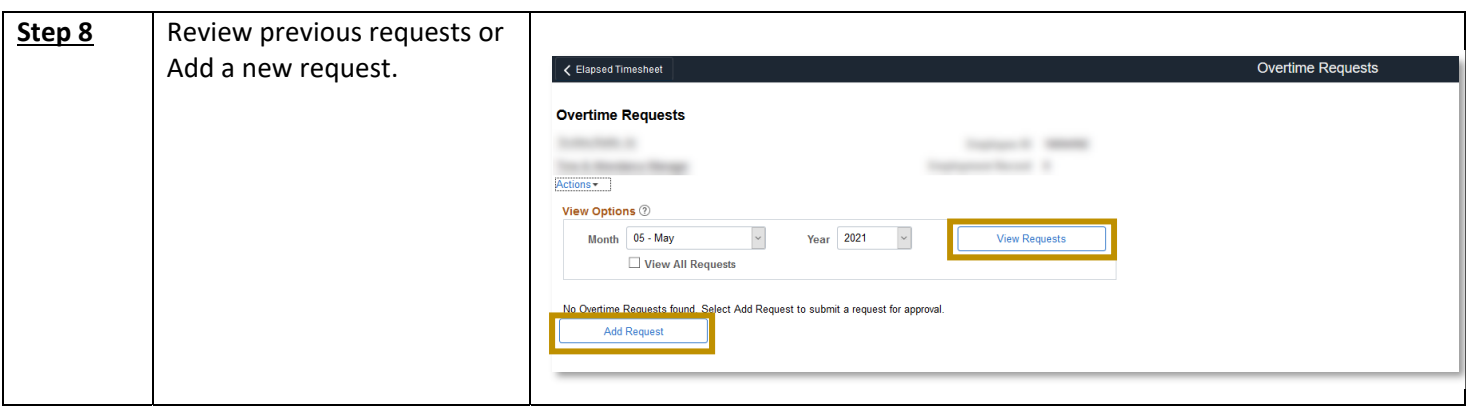

If you have any questions or issues, please contact timeandlabor@untsystem.edu.